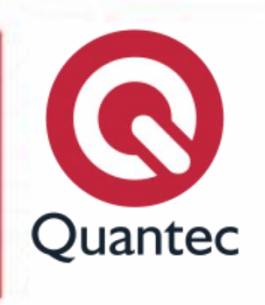

# **Introducción a la Ofimática**

## **Duración:** 15 horas

**Objetivo:** Desarrollar el conocimiento y comprensión de los principios de la computación; aprender habilidades que permitan a los participantes hacer uso de la tecnología Informática en los diversos ámbitos de la actividad humana y, finalmente; organizar, analizar y compartir información con el fin de desarrollar y comunicar ideas, por medio de la utilización de una gama apropiada de recursos tecnológicos.

**Metodología:** La capacitación se llevará a cabo en modalidad presencial o en línea, a lo largo de la cual el instructor realizará continuas evaluaciones para establecer los avances del participante, afirmando la efectividad del aprendizaje.

**Requisitos:** Laptop y Paquetería Office instalada.

# **Temario**

# **Lección 1. Organización de archivos**

- Estructura de disco.
- Estructura de carpetas.
- Tipos de archivos.
- Administración de archivos y carpetas.
- Organización de archivos y carpetas.

#### **Lección 2. Aplicaciones Integradas en Windows**

- WordPad.
- Paint.
- Bloc de notas.
- Calculadora.
- Lupa.
- Teclado en pantalla.
- Recortes.

## **Lección 3. Internet**

- Conectando tu dispositivo a la red.
- Exploradores.
- Tipos de archivos.
- Tips de búsqueda.
- Tips de navegación.

## **Lección 4. Introducción a las principales aplicaciones de Microsoft Office**

- Creación de una hoja de cálculo en Excel.
	- o Entorno de Excel.
	- o Iniciar Excel.
	- o Elementos de la pantalla principal.
	- o Cinta de opciones.
	- o Menús contextuales.
	- o Barra de herramientas de acceso rápido.
	- o Atajos del teclado.
	- o Uso del cuadro de nombres.
	- o Navegar y seleccionar celdas u hojas.
	- o Abrir, guardar y cerrar un libro.
- Edición.
	- o Introducir, editar y borrar contenido.
	- o Llenado y creación de series.
	- o Copiar, cortar y pegar.
	- o Etiqueta inteligente de pegado.

**Quantec #CompartirConocimiento**

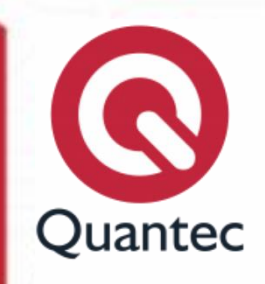

- o Búsqueda y reemplazo de información.
- o Deshacer y repetir acciones.
- o Aplicar formato a celdas.
- o Agregar bordes, colores, estilos y alineación.
- Creación de Formulas y Funciones.
	- o ¿Qué es una fórmula?
	- o Creación de una fórmula.
	- o Tipos de referencias o celdas (absolutas, relativas, mixtas).
	- o Cálculo automático de fórmulas.
	- o Uso de funciones.
	- o Estructura general de una función.
	- o Introducción a las principales funciones: (SUMA, PROMEDIO, CONTAR, CONTARA, MAX, MIN, SUMAR.SI, CONTAR.SI, PROMEDIO.SI).
	- o Categorías de funciones.
		- **•** Ordenar y filtrar los datos.
		- **Resaltar valores duplicados.**
		- **Quitar valores duplicados.**
		- **•** Ocultar y mostrar columnas, hojas y ventanas.
- Objetos gráficos.
	- o Insertar y trabajar con objetos gráficos.
	- o Agrupar objetos gráficos.
	- o Mover, copiar, y ajustar el
		- tamaño a los objetos gráficos.

#### **Lección 5. Creación de un documento en Word**

- Explore la interfaz de usuario.
- Usar el teclado para desplazarse en la cinta de opciones.
- Abrir y ver un documento.
- Personalizar el entorno de Word.
- Obtenga ayuda.
- Ingresar texto.
- Guardar un documento.
- Métodos abreviados de teclado más usados.
- Ver e imprimir un documento.

#### **Lección 6. Creación de elementos gráficos en PowerPoint**

- Descripción de la pantalla principal (Cinta de opciones, barra de herramientas de acceso rápido).
- Menús y fichas contextuales.
- Navegar y ver una presentación.
- Asistente de Autocontenido.
- Vistas (Vista Normal, Vista Clasificador de dispositivas, Vista Pagina de notas, Vista de lectura).
- Atajos del teclado en PowerPoint.
- Guardar una presentación.

#### **Lección 7. Administración del servicio de correo electrónico con Outlook**

- El entorno de Outlook.
- Cómo crear y enviar un mensaje sencillo.
- Abrir un mensaje.
- Responder a un mensaje.
- Imprimir un mensaje.
- Eliminar un mensaje.
- Crear un mensaje.
- Dirigir un mensaje.
- Aplicar formato a un mensaje.
- Verificar la ortografía.
- Adjuntar un archivo.
- Reenviar un mensaje.
- Administración de actividadescalendario.

**Quantec #CompartirConocimiento**